ふじみ野市立大井中学校 校 長 本 川 秀 知

休日の部活動の雨天判定等の連絡方法について

残暑の候、保護者の皆様におかれましては、ますますご清祥のこととお喜び申し上げます。ま た、日頃より本校の教育活動にご理解・ご協力を賜り、厚くお礼申し上げます。

さて、本校では、休日の部活動において雨天判定等の連絡を行うにあたり、LEBER の「お知ら せ」機能を使用することといたしました。LEBER アプリのトップ画面右上にあるベルのマークか ら確認できるようになっております。

つきましては、休日の部活動で体温等をご入力いただく際(集合時刻の1時間程前を目安)、部 活動からの連絡の有無を併せてご確認いただきますよう、ご理解、ご協力をお願いいたします。

8月31日(水)16時~17時、9月1日(木)16時~17時にテストを行います。ご確 認お願いいたします。

【参考】LEBER アプリのトップ画面

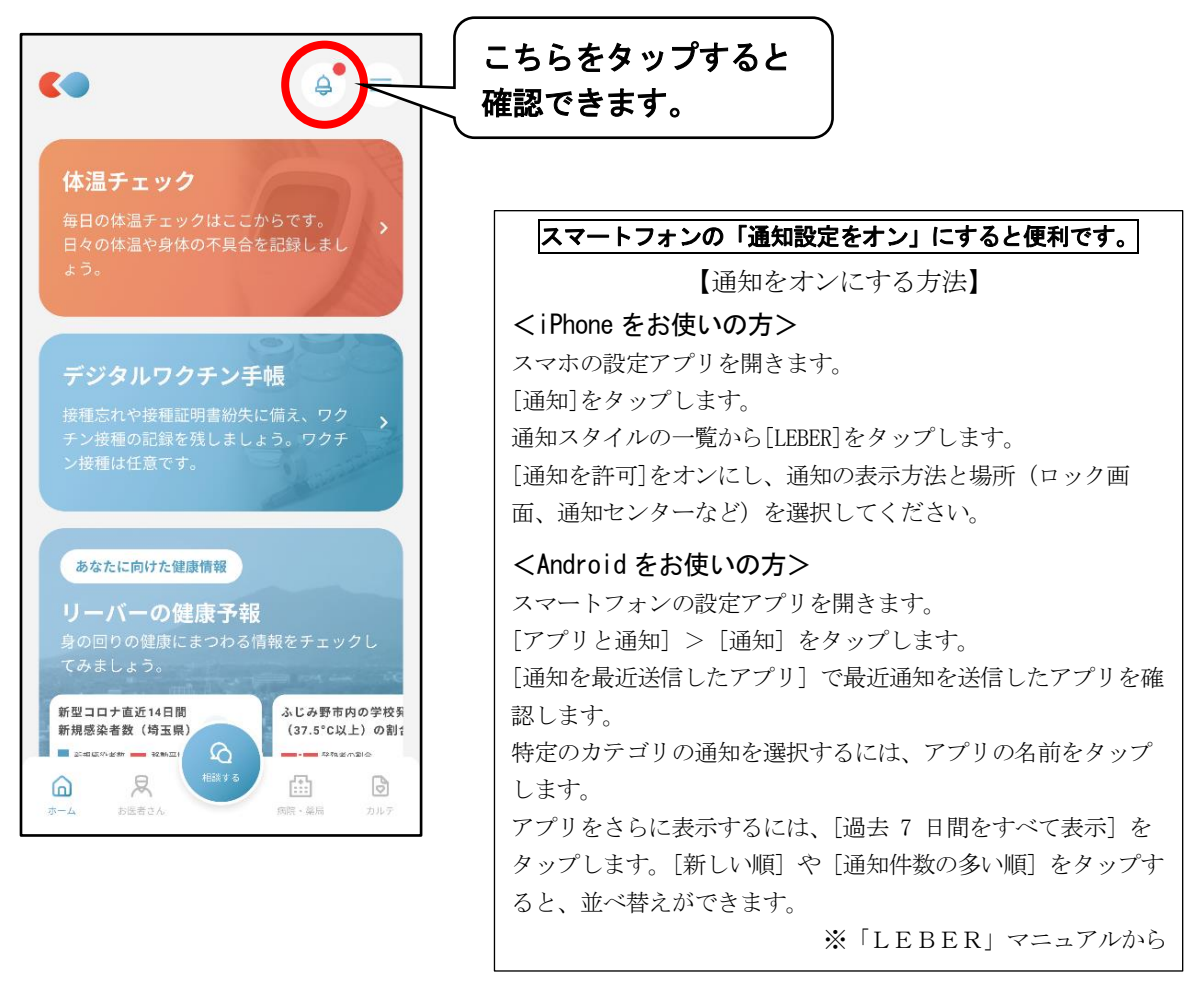